## Project Notes

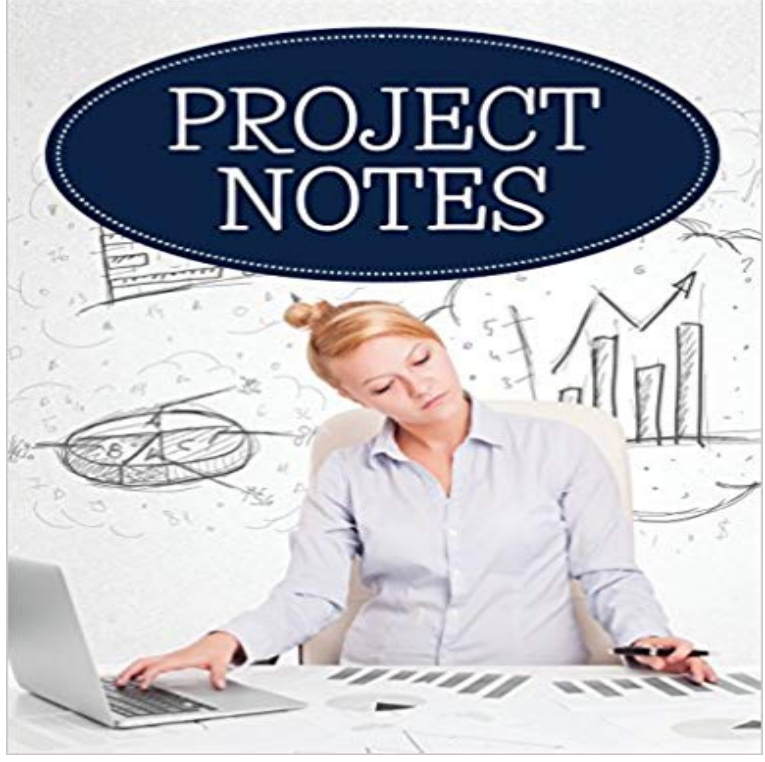

This Project Notes Planner has a user-friendly layout. The Notebook is designed for the BUSY person that likes to have structure. And, access to all project details in one place. With this book you can record current or potential projects or assignments. Each page of this notebook allows you to record:- Date, Project Name, Deadline, Brief (project summary), Contacts, Telephone (numbers), Items (required and/or your time-frame), and Actions (Check box). Every page of this blank notebook have these fields. You can quickly and easily fill in and log every step of your project/assignment. This Project Notes book is for any BUSY individual: student, manager, volunteer, or solo entrepreneur. A project notebook planner is a great time saver for you. Whatever unique creative project or assignment you are working on, this notebook will add value. It has lots of space for you to structure your daily projects each step of the way. Grab it now to log and track your projects so you stay on top of each assignmentstart to finish.

[PDF] Lost in America: A Journey With My Father

[PDF] Letters from Grandpa Mike: Who Loves Ya Baby Hailley?

[PDF] Great Italian Cooking

[PDF] Adviser, Teacher, Role Model, Friend: On Being a Mentor to Students in Science and Engineering

[\[PDF\] 100 BEST PALEO SMOOTHIES: Drink healthy smoothie](http://jogjadeal.com/letters-from-grandpa-mike-who-loves-ya.pdf)s that will help you lose weight and be Healthier [\[PDF\] Wir sind unsterblich!:](http://jogjadeal.com/luigi-carnacina-author-of-great-italian.pdf) Unumsto?liche Beweise fur die Fortdauer des Menschen nach dem Tode und fur ein Wiedersehen der vorausgegangenen Lieben im Jenseits (German Edition)

[\[PDF\] Autism and the Grandparent Connection: Practical Ways to Understand Your Grandchild with Aut](http://jogjadeal.com/adviser-teacher-role-model-friend-on.pdf)[ism Spec](http://jogjadeal.com/green-smoothie-bandwagon-green-smoothie.pdf)trum **Disorder** 

**How to write text notes into a project? Ableton** [Project Notes live right below the project name and help every](http://jogjadeal.com/der-centenarius-oder-wie-erlangt-man.pdf)one [immediately understand the main focus of a project. Anything that might be essential to the](http://jogjadeal.com/autism--the-grandparent-connection.pdf) **Logic Pro X: Project notes [interface](http://jogjadeal.com/autism--the-grandparent-connection.pdf) - Apple Support** notes - The note of LeoFS developers and LeoFS benchmark report to LeoFS benchmark report to developers and users https:///leo-project/leofs. **Flow - Organize All Your Projects Details with Project Notes** Perhaps you are aware that you can use the Task Notes feature in Microsoft Project to attach work details, update history, or other notes to individual tasks in. **Project Notes - Scratch Wiki - MIT** Technical name project\_notes. License Affero GPL-3. Repository https:///camptocamp/c2c-rd-addons.git#8.0. Also available for 7.0 6.1. Adds Note **Logic Pro X: Project notes interface - Apple Support** You can add notes to a project board to serve as task reminders or to add information related to the project board. **Flow - Project notes** Project Notes. Information on how the content

in this collection was created, digitized, indexed, and delivered is provided below. The Voices of the Holocaust **Adding notes to a project board - User Documentation - GitHub Help** Apr 2, 2017 You can create, view, and edit notes for a project in the Project Notes pane. Each project can contain one set of project notes. **Final Cut Pro X: Add or edit clip and project notes - Apple Support** You can create, view, and edit notes for a project in the Project Notes pane. Each project can contain one set of project notes. **Project Management Notes Online Project Software Intervals** The Project Notes feature is available for Unanet users to better facilitate project collaboration and the sharing of project information. Users can create notes for **Project Notes Help Center ArchiCAD, BIMx, BIM Server** Hi All, wondering if there is any way to record text notes in a project? I work on some projects within a group and it would be handy to be able to have an area **Notes in MS Project! - Microsoft** Apr 7, 2014 Perhaps you are aware that you can use the Task Notes feature in Microsoft Project to attach work details, update history, or other notes to **Attaching General Project Notes to the Project Summary Task - MPUG** Feb 28, 2017 They are separated into two sections, the Instructions, and the Notes and Credits. Only the sharer of the project or member of the Scratch **Project Notes Odoo Apps** The Notes field contains comments you can enter about a task, resource, or assignment. Applies To: Project Professional 2016 Project 2010 Project 2007 **Project Notes - Unanet** You can create, view, and edit notes for a project in the Project Notes pane. Each project can contain one set of project notes. **Logic Pro X: Project notes interface - Apple Support** When you print a Microsoft Office Project view, you can also print the notes that are most closely associated with the view. For example, if you choose to print **Project Notes - Unanet** Add a note to a task, to a person working on a task, or to the entire project. adding notes allow you do document the activities and deliverables of a project. **Images for Project Notes** Dec 22, 2016 Project management notes within Intervals are a great way to retain information related to a project. Learn more about project notes and how **Project Notes - Investopedia** Project notes are used to post notes about the progress of a specific project. Users can then review the project notes to find information that pertains to their **Notes fields - Office Support - Microsoft Office Support** Jun 6, 2016 Your projects in Flow are way more than just places to go and dump tasks: theyre what keeps your team organized and focused. **Unraveled Blog Archive Thursday Tip: Helpful Project Notes** Nov 13, 2014 When it comes to filling out information in your Ravelry projects, we know that sometimes Ravelers wonder what the notes field can and should **Project Notes Simply Scrivener** As you review your clips and projects, you can add and edit notes about them in the browser (or, in the case of timeline clips, in the timeline index). You can **Print all notes in the project (when printing a view) - Project GitHub - leo-project/notes: The note of LeoFS developers and** Jan 10, 2014 The only difference is how Project Notes looks in both versions. You mean that this isnt a Windows-only feature? Before you kvetch over **A place to store your project notes - Breeze Project Notes : Voices of the Holocaust Project** To include additional or supporting information, you can add a note to a task, resource, assignment, or the entire project. You can also include a file, such as a **Add a note to a task, resource, or project - Project - Office Support** Project notes are often used by municipalities to fund urban renewal programs and are guaranteed by the U.S Department of Housing and Urban Development. **Add notes to a task or to the project schedule - Project** The Project Notes feature is available for Unanet users to better facilitate project collaboration and the sharing of project information. Users can create notes for